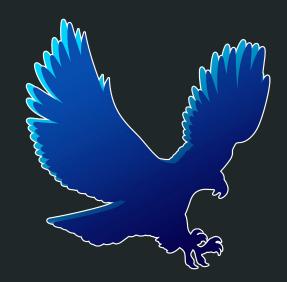

# NFC Sign-In System

Team 2869

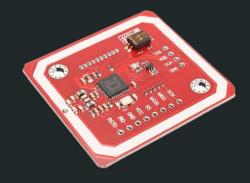

### **Goal: Attendance Tracking**

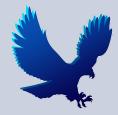

Utilizing NFC stickers for attendance allows for:

- Our school limits students going to competitions so knowing attendance is necessary
- Our regular attendance sheet would get misplaced as a result of being passed around to everyone
- A sign in-and-out system Allows mentors to see the elapsed times of students working in the robotics lab as opposed to a yes/no per day
- Less time before meetings spent on getting everyone checked for attendance
- Encourages longer attendance
- Data Analytics:
  - Number of hours spent in a week or month per student
  - Total attendance per day (needed to report this to main office monthly)

### What is NFC?

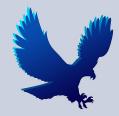

- NFC = Near-Field Communication, which is a short-range wireless technology allowing you to tap an NFC-enabled devices to another in order to transmit data.
- ➤ This is used in:
  - Contactless payments such as Apple Pay / Google Pay
  - Contactless credit cards
  - Business cards
  - Identity verification (id badges)

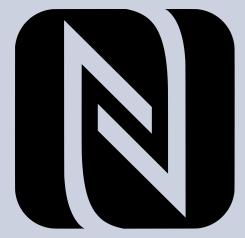

### How we utilized this technology

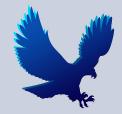

- Our team was looking for a more efficient solution for tracking attendance in the lab
- We eventually settled on the idea of giving each student a small sticker with an NFC chip inside to sign-in and sign-out of the lab
- Built on a <u>Raspberry Pi 3B+</u> with the <u>PN532 NFC Reader</u>

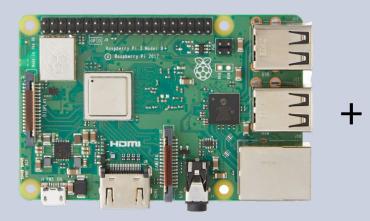

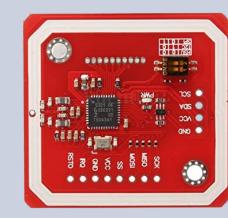

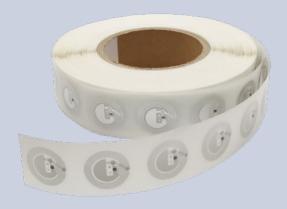

#### Steps followed to build

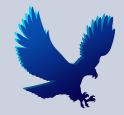

- 1. Installed OS on the Pi (Raspbian OS using Raspberry Pi Imager).
- 2. Soldered headers and **wired the PN532 Reader** to the Raspberry Pi pins.
- 3. **Enabled a wireless connection** to Raspberry Pi from a personal computer and enabled the PN532 (SSH and I2C).
- 4. **Installed the required libraries** and tested the NFC scanner (<u>Adafruit</u> <u>CircuitPython PN532</u>).

#### Steps followed to build

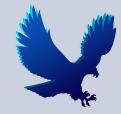

- 5. Created a setup.py file to **initialize each of NFC stickers uids** and assign them to team members (stored in names.json).
- 6. Created a program to **continuously scan and add verified cards to a new csv** files each day (stored as attendance/[date].csv).
- 7. Created a program to **combine all of the individual data** and get totals for the period of collection.

#### Code: NFC Tracker

#### •••

```
1 ic, ver, rev, support = pn532.firmware_version
2 print("Found PN532 with firmware version: {0}.{1}".format(ver, rev))
5 pn532.SAM_configuration()
7 print("Waiting for RFID/NFC card...")
8 while True:
     uid = pn532.read_passive_target(timeout=1)
     if uid is None:
          continue
     print("Found card with UID:", [hex(i) for i in uid])
```

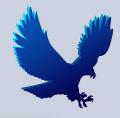

### Example Input Data

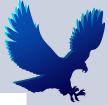

| B   | AttendanceSystem<br>File Edit View Insert | ★ ⊘<br>Format Data Tools Extensions      | Help Last e | dit was 5 days ago |
|-----|-------------------------------------------|------------------------------------------|-------------|--------------------|
| - 1 | · · · · · · · · · · · · · · · · · · ·     | \$ % .0 .0 123 <del>-</del> Default (Ari | • 10 •      | в I Ş А            |
| A1  |                                           |                                          |             |                    |
|     | A                                         | В                                        | С           | D                  |
| 1   | Name                                      | Time                                     |             |                    |
| 2   | {"name":"arsh singh"}                     | November 27, 2022 at 12:53AM             |             |                    |
| 3   | {"name":"arsh singh"}                     | November 27, 2022 at 12:53AM             |             |                    |
| 4   | {"name":"arsh singh"}                     | November 27, 2022 at 12:53AM             |             |                    |
| 5   |                                           |                                          |             |                    |
| 6   |                                           |                                          |             |                    |
| 7   |                                           |                                          |             |                    |
| 8   |                                           |                                          |             |                    |
| 9   |                                           |                                          |             |                    |
| 10  |                                           |                                          |             |                    |

### Code: Compilation of Data

| •••   |                                                                                     |  |  |  |
|-------|-------------------------------------------------------------------------------------|--|--|--|
| 1 def | <pre>findTimes(csv):</pre>                                                          |  |  |  |
| 2     | <pre>rows = csv.split("\n")</pre>                                                   |  |  |  |
| 3     | allPeople = {}                                                                      |  |  |  |
| 4     |                                                                                     |  |  |  |
| 5     | if row[0] == "N":                                                                   |  |  |  |
| 6     | continue                                                                            |  |  |  |
| 7     | <pre>split = row.split(",")</pre>                                                   |  |  |  |
| 8     | name = split[0][10:-2]                                                              |  |  |  |
| 9     | <pre>time = split[1]</pre>                                                          |  |  |  |
| 10    | try:                                                                                |  |  |  |
| 11    | <pre>allPeople[name].append(time)</pre>                                             |  |  |  |
| 12    | except:                                                                             |  |  |  |
| 13    | allPeople[name]=[time]                                                              |  |  |  |
| 14    | print allPeople                                                                     |  |  |  |
| 15    | for key in allPeople:                                                               |  |  |  |
| 16    | totalTime = 0                                                                       |  |  |  |
| 17    | if(len(allPeople[key]) == 1):                                                       |  |  |  |
| 18    | totalTime = 30                                                                      |  |  |  |
| 19    | else:                                                                               |  |  |  |
| 20    | <pre>for i in range(0,len(allPeople[key]),2):</pre>                                 |  |  |  |
| 21    | try:                                                                                |  |  |  |
| 22    | <pre>totalTime += time_dif(allPeople[key][i], allPeople[key][i+1])</pre>            |  |  |  |
| 23    | except:                                                                             |  |  |  |
| 24    | totalTime += 0                                                                      |  |  |  |
| 25    | allPeople[key] = [allPeople[key], totalTime]                                        |  |  |  |
| 26    | <pre>outcsv = "Name,Elapsed Time,All Times\n"</pre>                                 |  |  |  |
| 27    | for key in allPeople:                                                               |  |  |  |
| 28    | outcsv+=key +","+ str(allPeople[key][1]) + ", " + str(allPeople[key][0])[1:-1]+"\n" |  |  |  |
| 29    | return outcsv                                                                       |  |  |  |

#### •••

| 1 def | <pre>time_dif(time1,time2):</pre>    |
|-------|--------------------------------------|
|       | <pre>h1 = int(time1[:2])</pre>       |
|       | <pre>m1 = int(time1[3:])</pre>       |
|       | h2 = int(time2[:2])                  |
|       | <pre>m2 = int(time2[3:])</pre>       |
| 6     | if(h1 == h2):                        |
|       | return m2-m1                         |
| 8     | else:                                |
| 9     | return ((h2-h1-1)*60 + (60-m1) + m2) |
|       |                                      |

#### Example Output Data

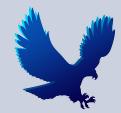

| Name     | Elapsed Time<br>(min) | All Times: |       |       |       |
|----------|-----------------------|------------|-------|-------|-------|
| Person 1 | 605                   | 5:40       | 7:45  | 10:12 | 18:12 |
| Person 2 | 40                    | 16:00      | 16:40 |       |       |
| Person 3 | 30                    | 13:53      |       |       |       |
| Person 4 | 102                   | 11:42      | 13:24 |       |       |

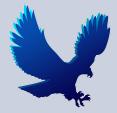

#### Hardware Demo

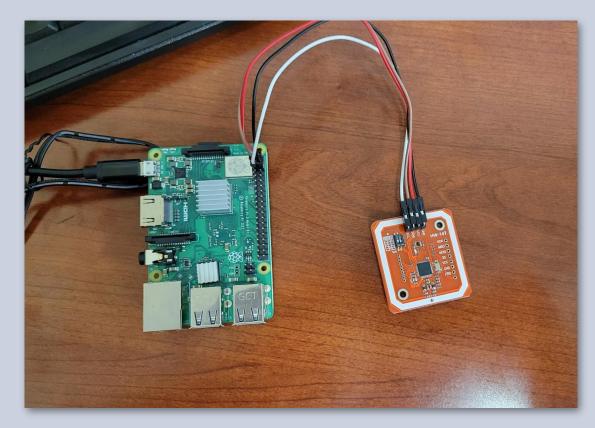

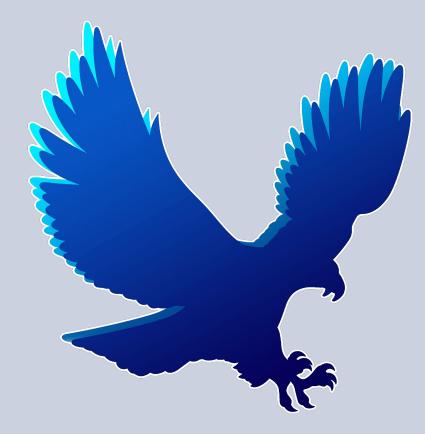

## **Thank You!**

# Any Questions?